# **JAK NA MAPIE ODDZIELIĆ AUTOMATY** OD PUNKTÓW?

18 000 PUNKTÓW DLA WYGODY TWOJEGO KLIENTA

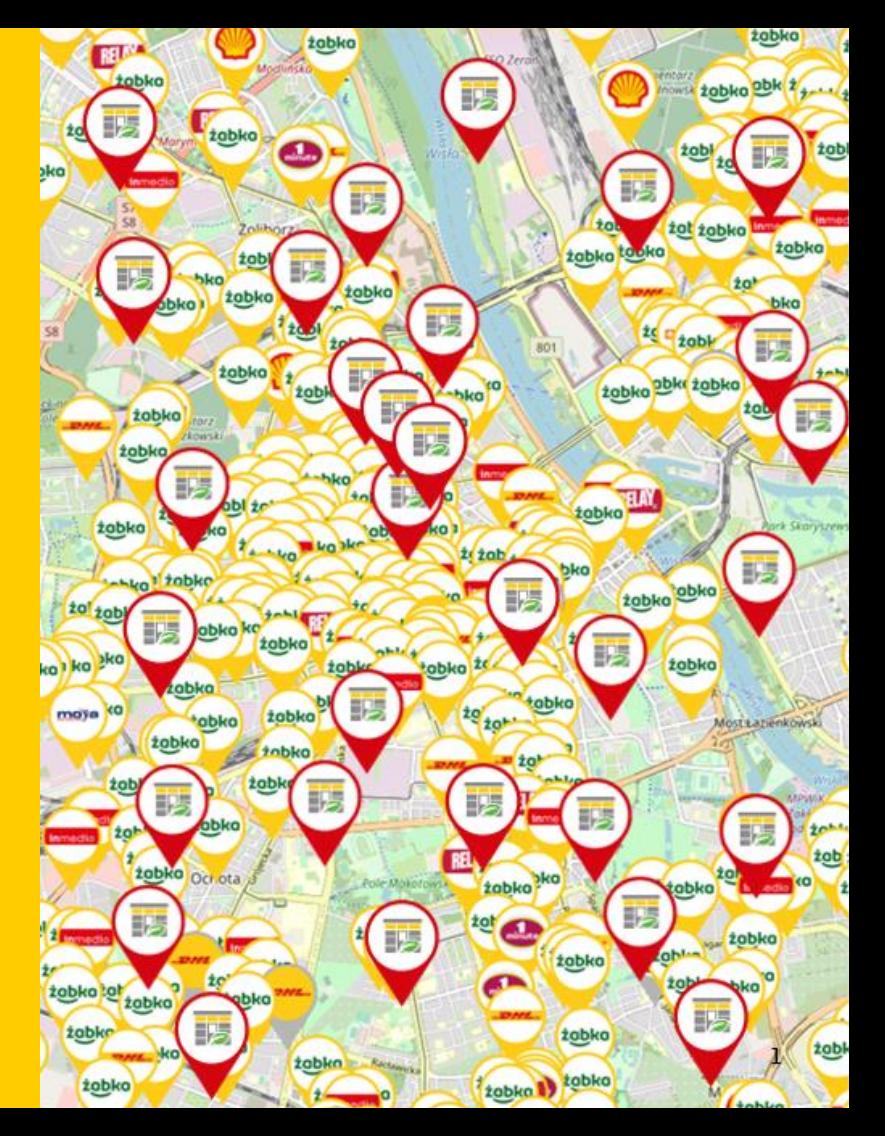

# **API PS - METODA 1: getNearestServicepointsAll**

Klient korzystający z **API PS** może pobrać wszystkie punkty dostępne w Polsce za pomocą metody **getNearestServicepointsAll** wywołując poniższy **request**:

<ser:getNearestServicepointsAll>

<structure>

<authData>

<username>123456</username>

<password>123456</password>

</authData>

<postcode>00001</postcode>

<city>Warszawa</city>

<radius>999</radius>

</structure>

</ser:getNearestServicepointsAll>

#### **Dokumentacja** dostępna jest na **[DHL24](https://dhl24.com.pl/pl/servicepoint/doc/info/getNearestServicepointsAll.html)**

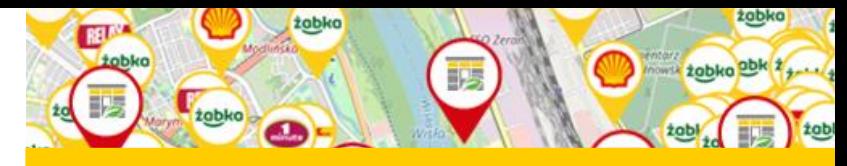

**Metoda** pozwala oddzielić automaty DHL BOX 24/7 od punktów POP na **3 sposoby**

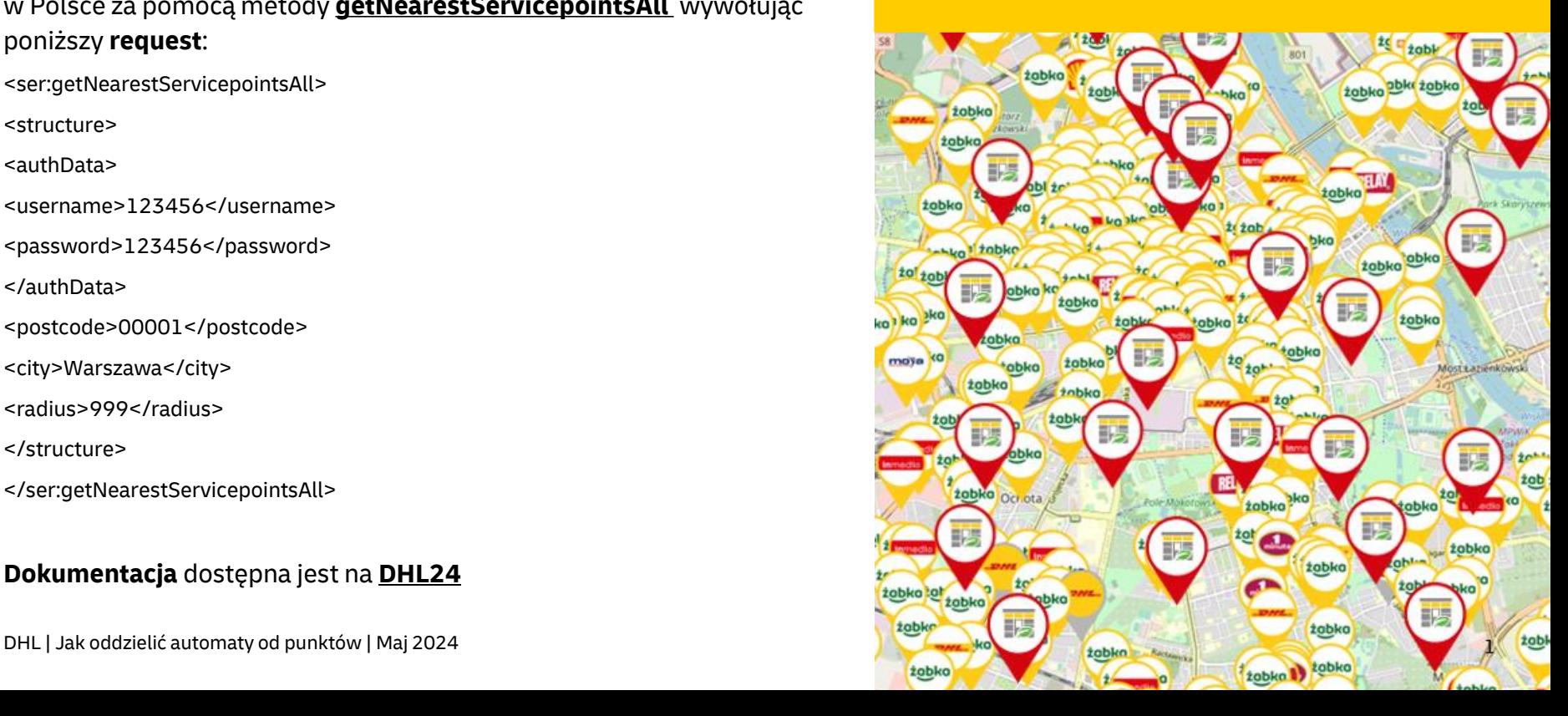

# **API PS - METODA 1 - getNearestServicepointsAll - 3 sposoby**

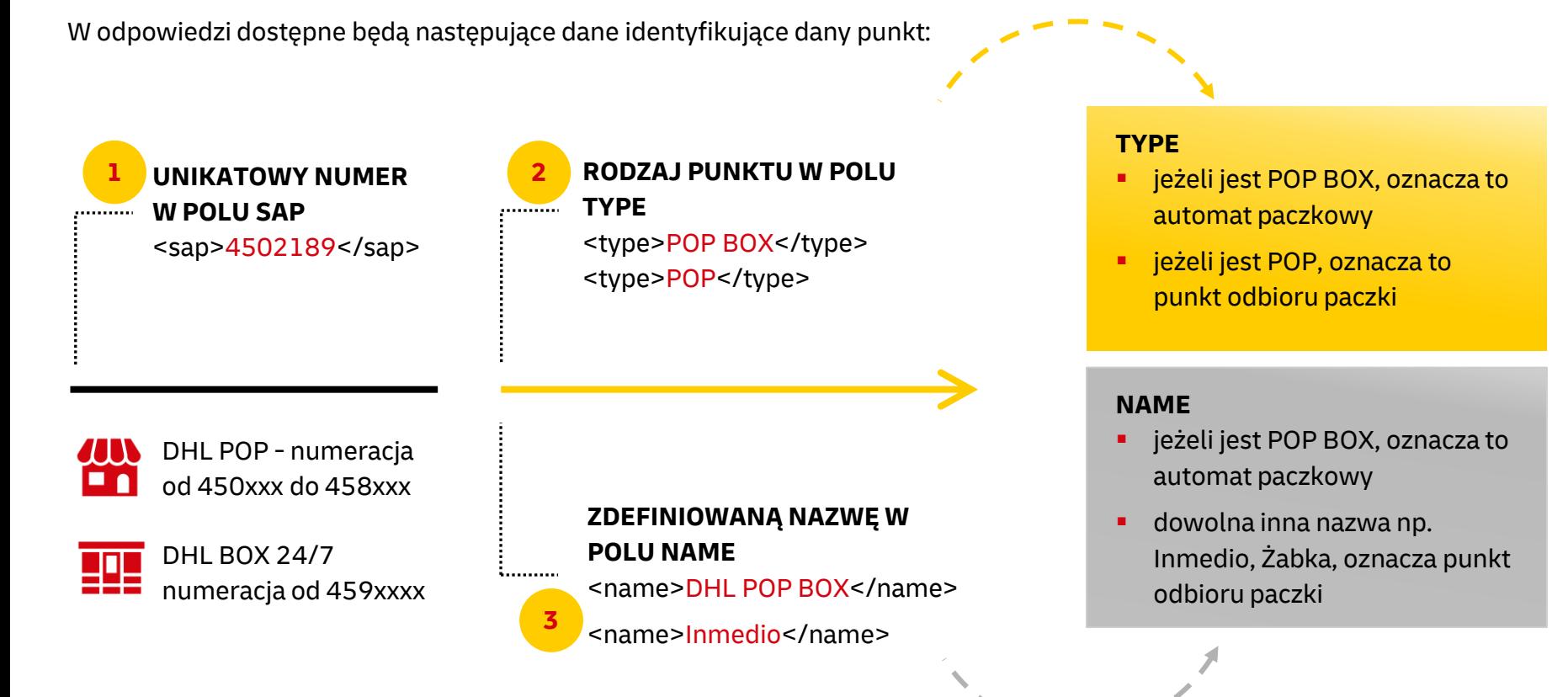

### **API PS - METODA 2: getNearestServicepoints**

Klient korzystający z **API PS** może pobrać wszystkie punkty dostępne w Polsce za pomocą metody **getNearestServicepoints** wywołując poniższy **request**:

<ser:getNearestServicepoints>

<structure>

<authData>

<username>123456</username>

<password>123456</password>

</authData>

<postcode>00001</postcode>

<city>Warszawa</city>

<radius>999</radius>

</structure>

</ser:getNearestServicepoints>

#### **Dokumentacja** dostępna jest na **[DHL24](https://dhl24.com.pl/pl/servicepoint/doc/info/getNearestServicepoints.html)**

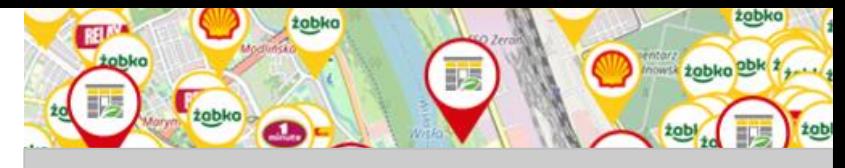

**Metoda** pozwala oddzielić automaty DHL BOX 24/7 od punktów POP na **2 sposoby**

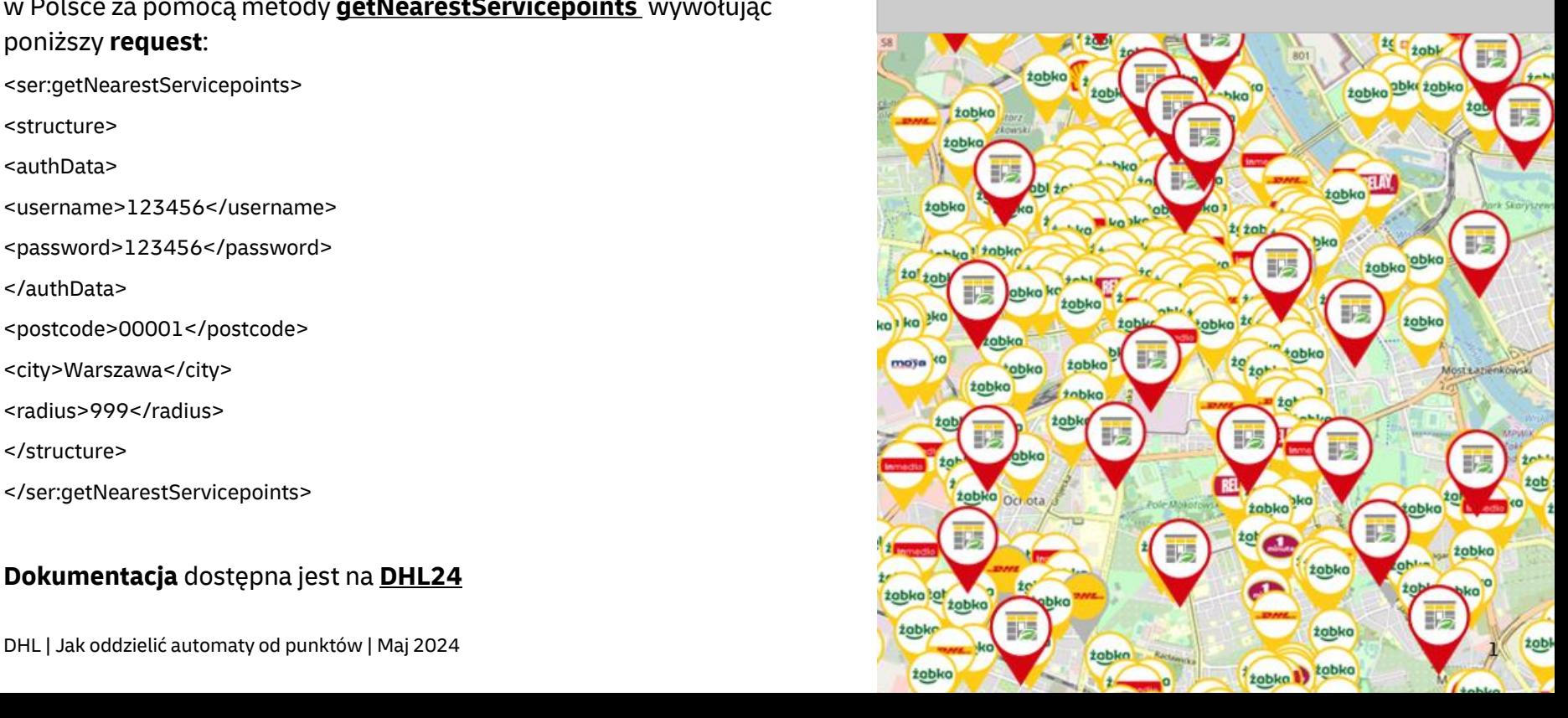

# **API PS - METODA 2 - getNearestServicepointsAll – 2 sposoby**

W odpowiedzi dostępne będą następujące dane identyfikujące dany punkt:

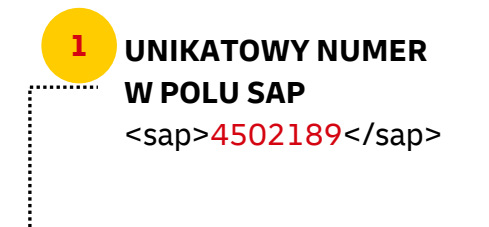

#### **ZDEFINIOWANĄ NAZWĘ W POLU NAME 2**

<name>Automat DHL BOX 24/7</name> . . . . . . . . . . .

<name>DHL POP ŻABKA</name>

**AIN** DHL POP - numeracia od 450xxx do 458xxx

DHL BOX 24/7 numeracja od 459xxxx

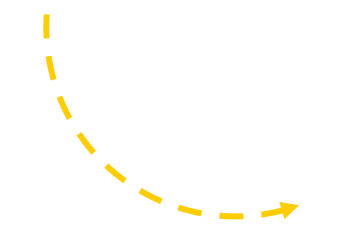

#### **NAME**

- w przypadku automatów zawiera nazwę **Automat DHL BOX 24/7**
- w przypadku punktów zawiera nazwę DHL POP, a po nim nazwę partnera np. DHL POP ŻABKA, DHL POP INMEDIO